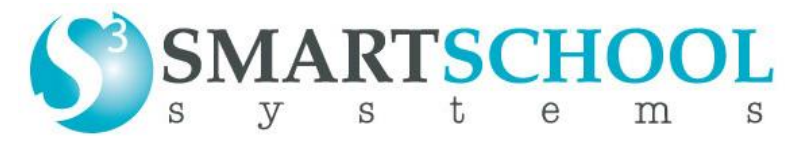

1701 Northpark Drive, Suite 3 Kingwood TX 77339

# **DATALOGGER USER GUIDES:**

EasySense ONE Link User's Guide

[www.smartschoolsystems.com/Datalogger User Guides/EasySense ONE Link User's](http://www.smartschoolsystems.com/Datalogger%20User%20Guides/EasySense%20ONE%20Link%20User%E2%80%99s%20Guide.pdf)  [Guide.pdf](http://www.smartschoolsystems.com/Datalogger%20User%20Guides/EasySense%20ONE%20Link%20User%E2%80%99s%20Guide.pdf)

## EasySense Vision User's Guide

[www.smartschoolsystems.com/Datalogger User Guides/EasySense Vision User's](http://www.smartschoolsystems.com/Datalogger%20User%20Guides/EasySense%20Vision%20User%E2%80%99s%20Guide.pdf)  [Guide.pdf](http://www.smartschoolsystems.com/Datalogger%20User%20Guides/EasySense%20Vision%20User%E2%80%99s%20Guide.pdf)

## EasySense Vision WiFi User's Guide

[www.smartschoolsystems.com/Datalogger User Guides/EasySense Vision WiFi User's](http://www.smartschoolsystems.com/Datalogger%20User%20Guides/EasySense%20Vision%20WiFi%20User%E2%80%99s%20Guide.pdf)  [Guide.pdf](http://www.smartschoolsystems.com/Datalogger%20User%20Guides/EasySense%20Vision%20WiFi%20User%E2%80%99s%20Guide.pdf)

#### EasySense Vu Datalogger User's Guide

[www.smartschoolsystems.com/Datalogger User Guides/EasySense Vu Datalogger User's](http://www.smartschoolsystems.com/Datalogger%20User%20Guides/EasySense%20Vu%20Datalogger%20User%E2%80%99s%20Guide.pdf)  [Guide.pdf](http://www.smartschoolsystems.com/Datalogger%20User%20Guides/EasySense%20Vu%20Datalogger%20User%E2%80%99s%20Guide.pdf)

#### VLog 4 and 8 User's Guide

[www.smartschoolsystems.com/Datalogger User Guides/VLog 4 and 8 User's Guide.pdf](http://www.smartschoolsystems.com/Datalogger%20User%20Guides/VLog%204%20and%208%20User%E2%80%99s%20Guide.pdf)